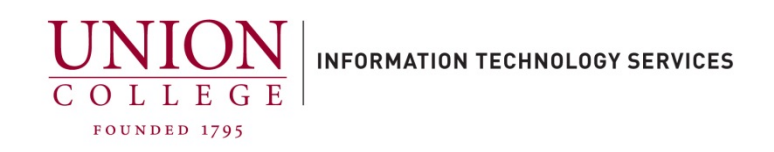

## **How to Call Forward/Un-Forward a Phone Line Online**

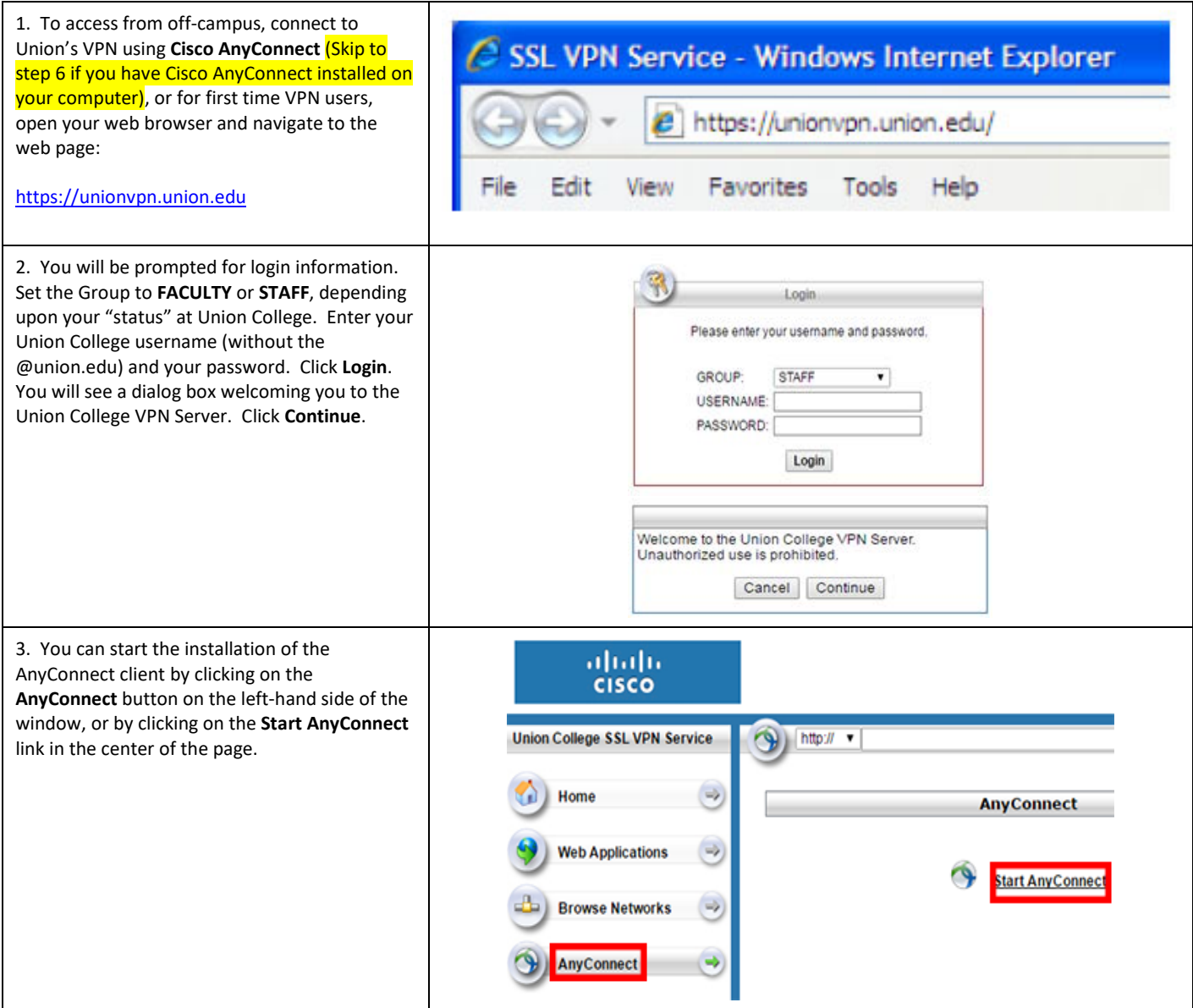

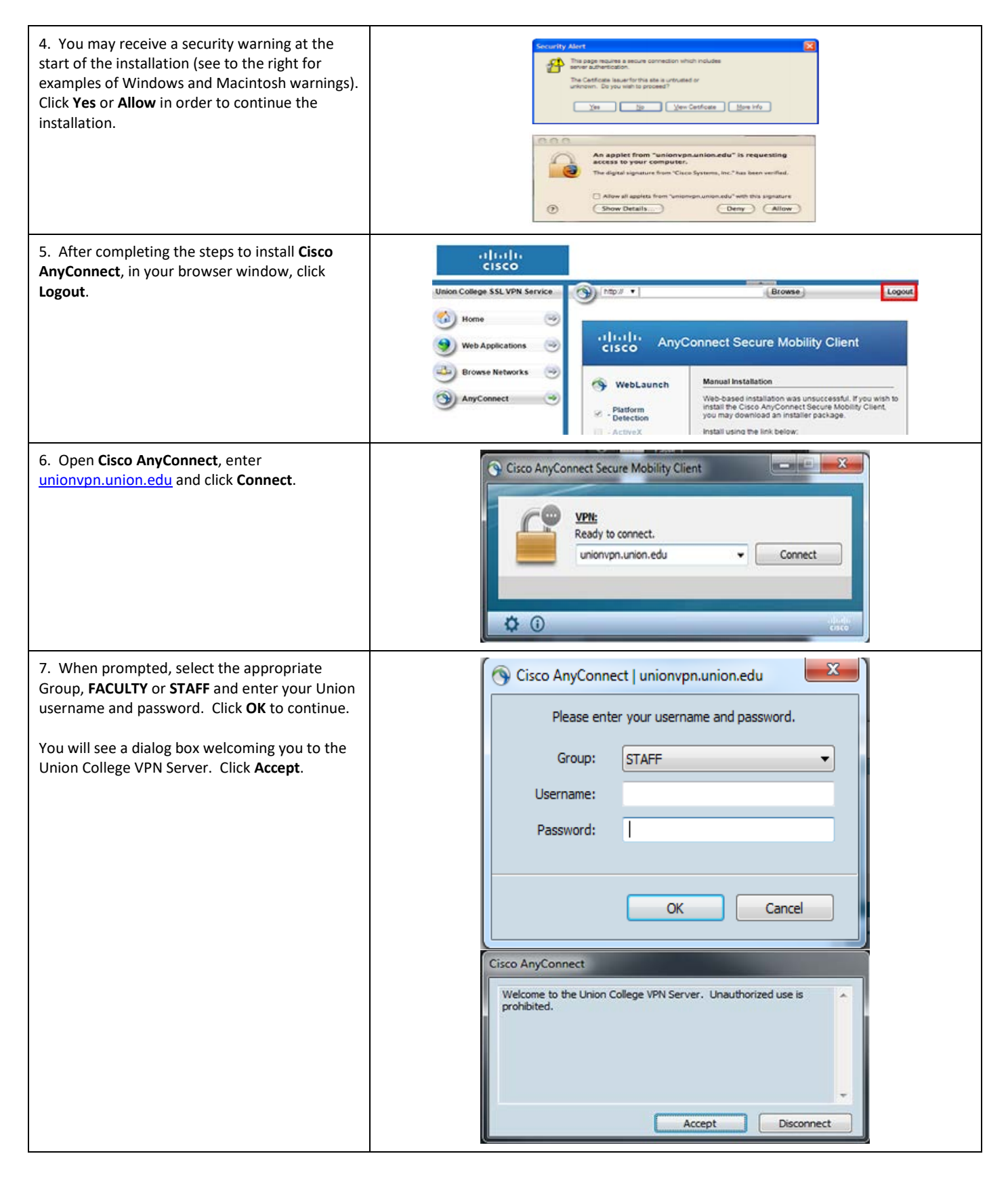

## Last updated: 3/24/20

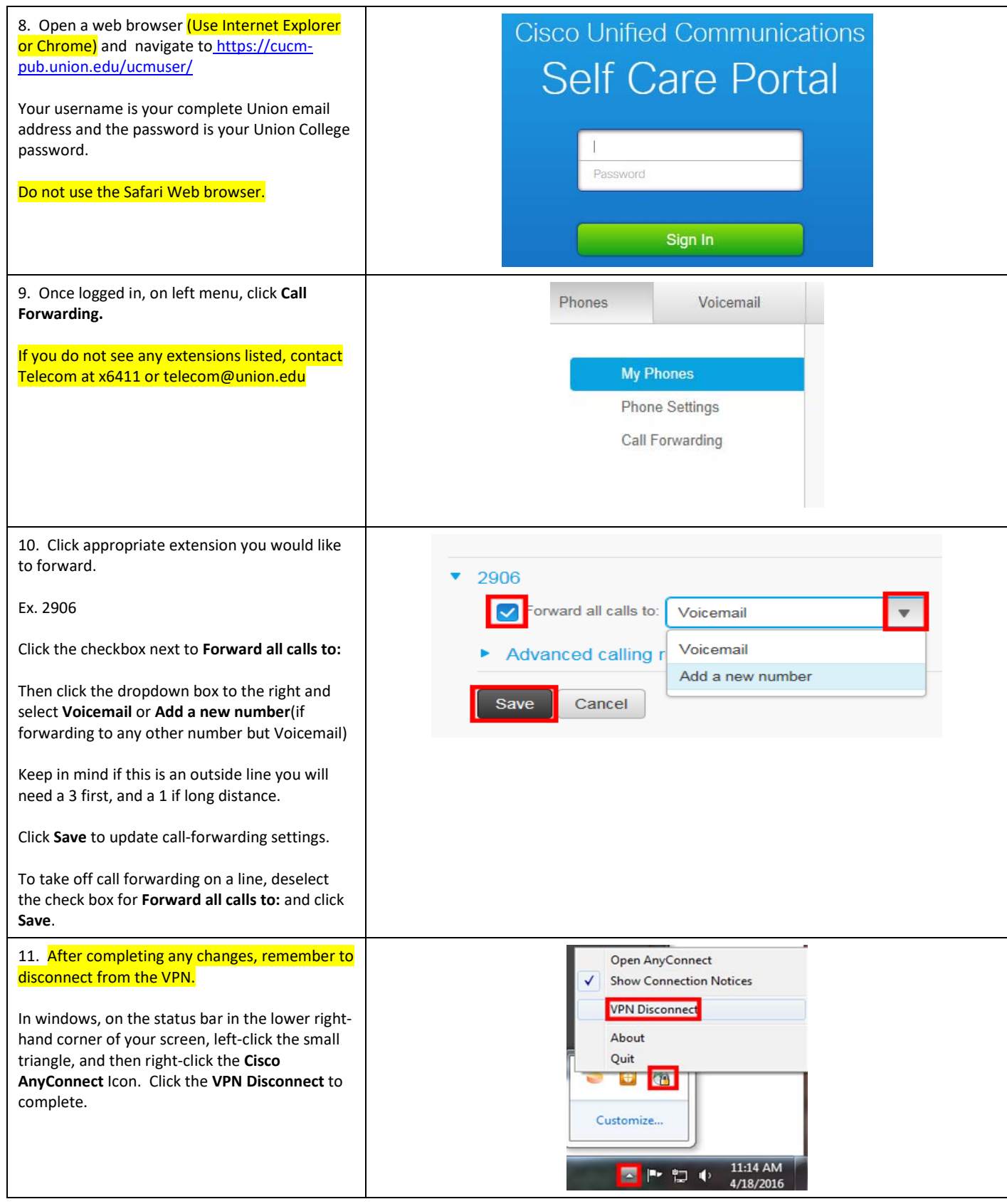